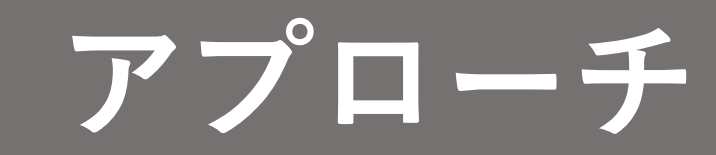

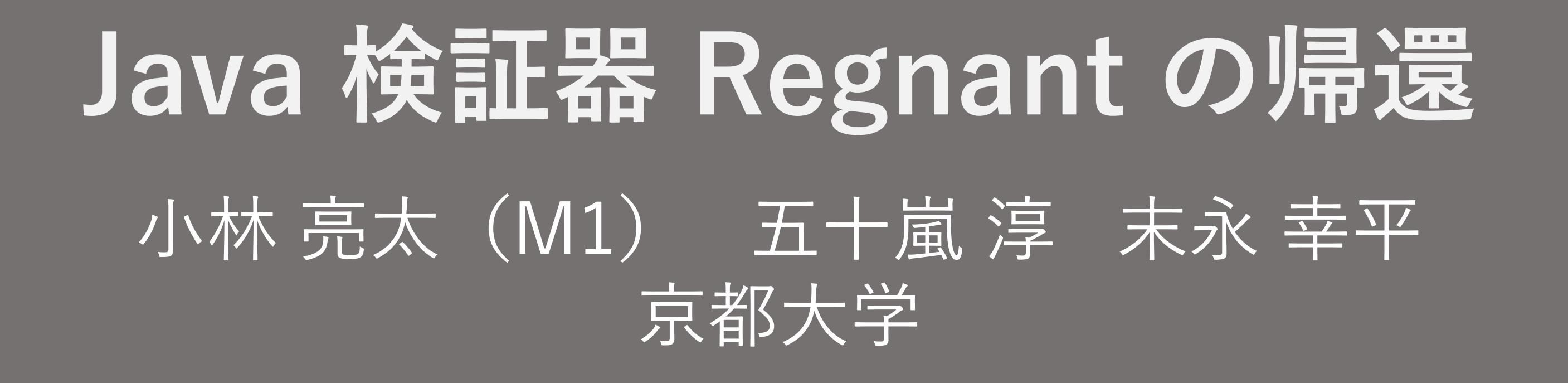

- Java のための篩型に基づく検証器 Regnant を実装
- Java バイトコードから ConSORT [Toman et al. '20] プログラムに変換することで検証

• **オブジェクトをタプルへ変換** • Java におけるオブジェクトは、クラスの識別子と

## **ConSORT**

• 分割可能所有権と篩型を用いた, ポインタのある手続型プログラムの検証器

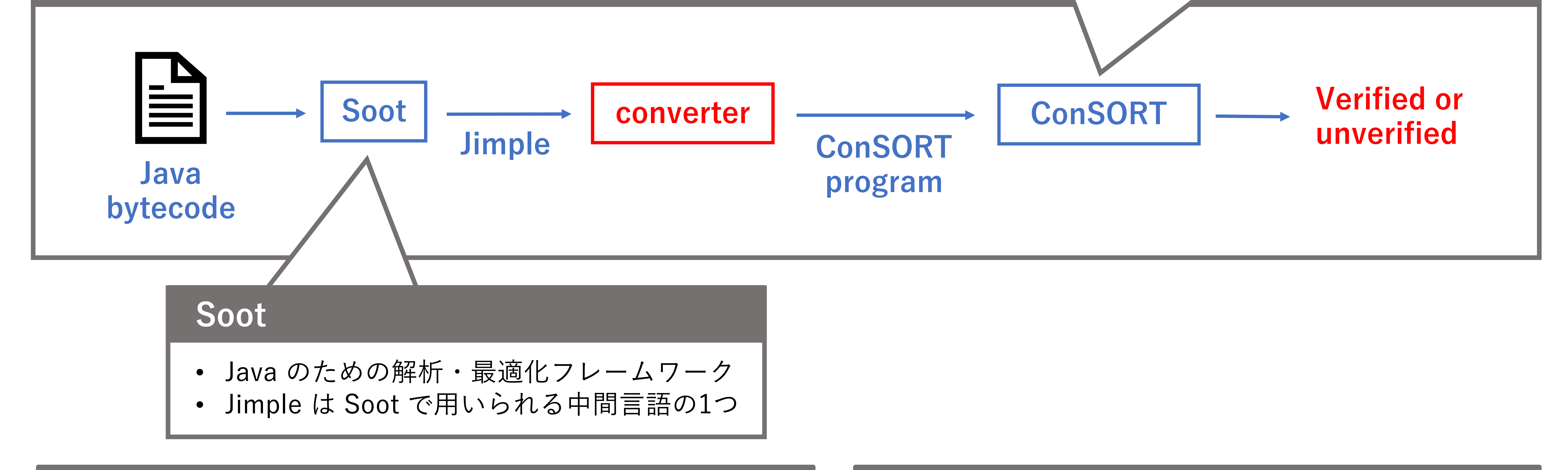

## **アイデア**

```
import java.util.Random;
public class RandomObj {
  public static void main(String[] args) {
    int x = new Random() .nextInt();
    0 p = new 0(x);assert (p.isPos());
  }
}
class O {
  int x;
      return -1 \times x;
    } else {
      return x;
    }
  }
  public static void main(String[] args) {
    int x = -3;
    x = 1 + 2 * abs(x);
    assert(x == 7);}
                  Safe となる例
```
## **検証例**

public class CallMethod { public static int abs(int x) { if  $(x < 0)$  {

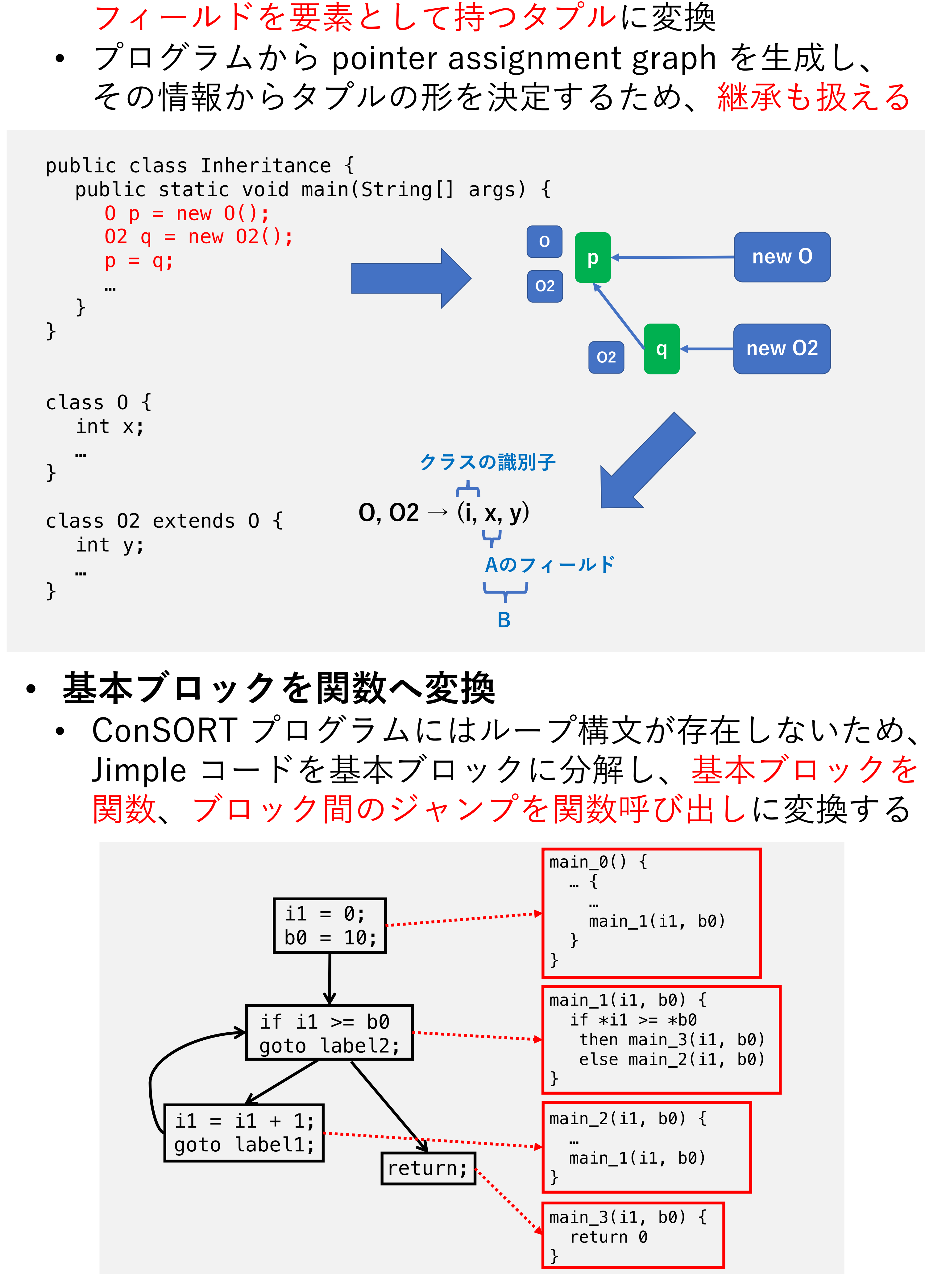

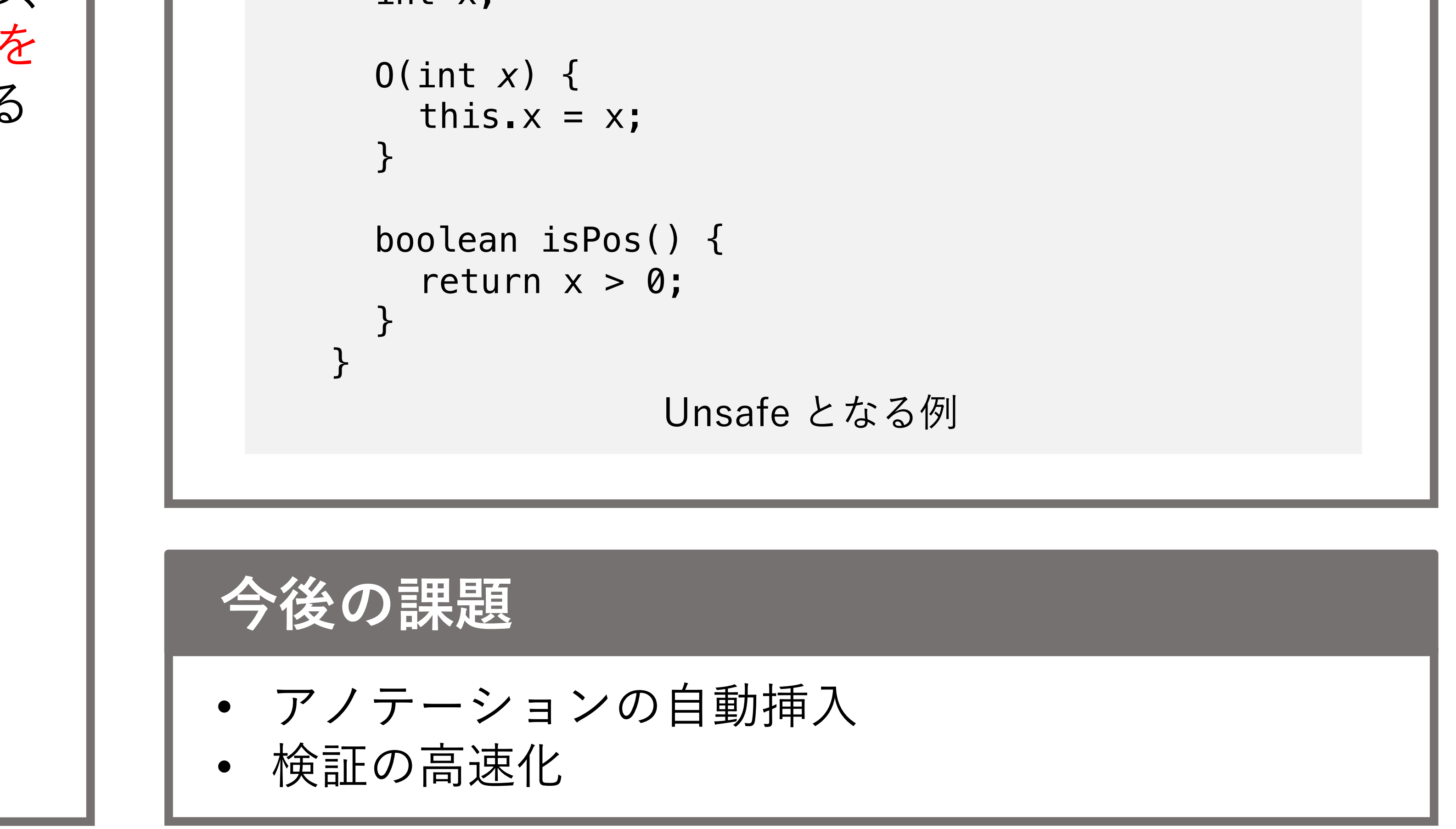